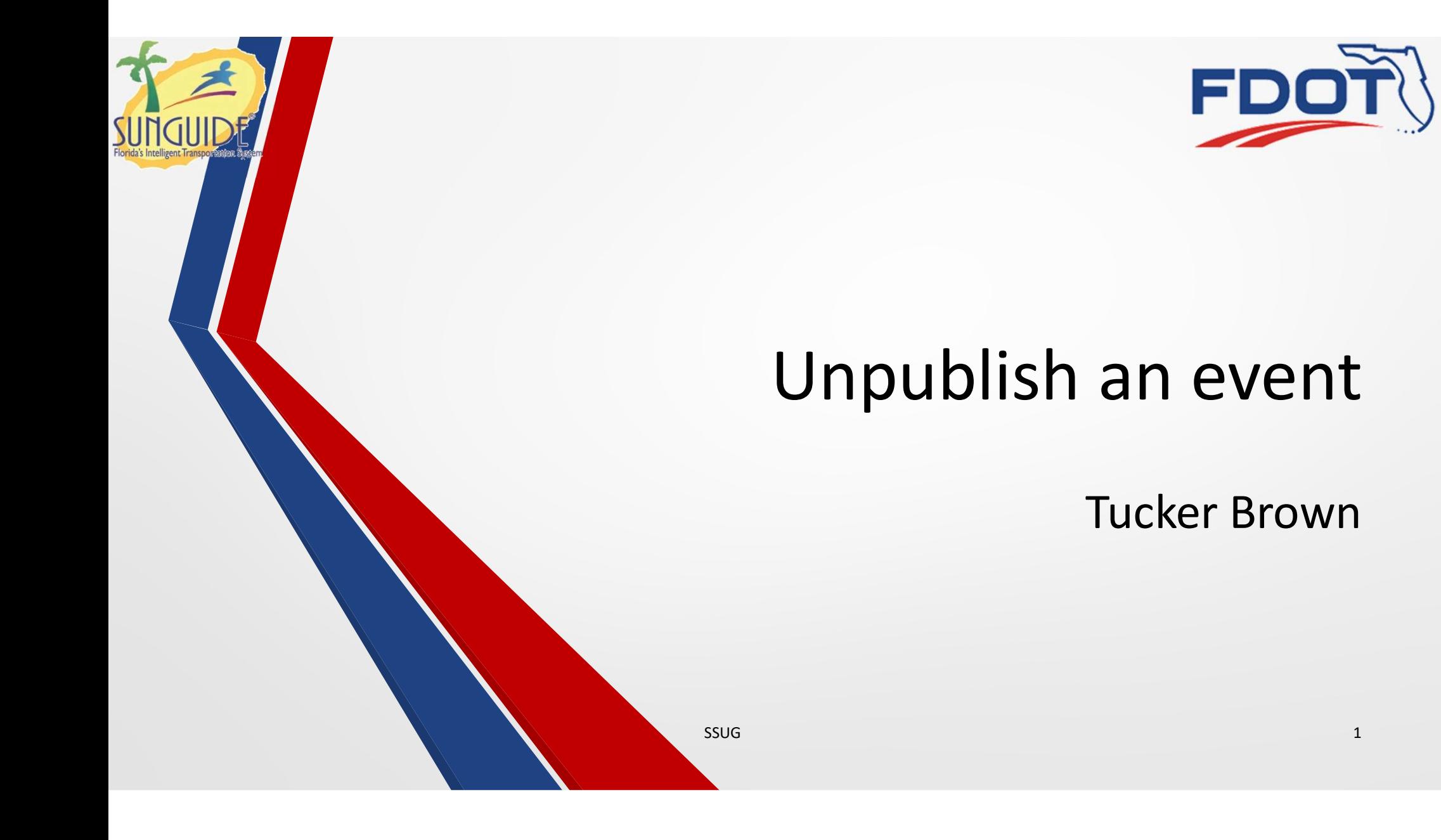

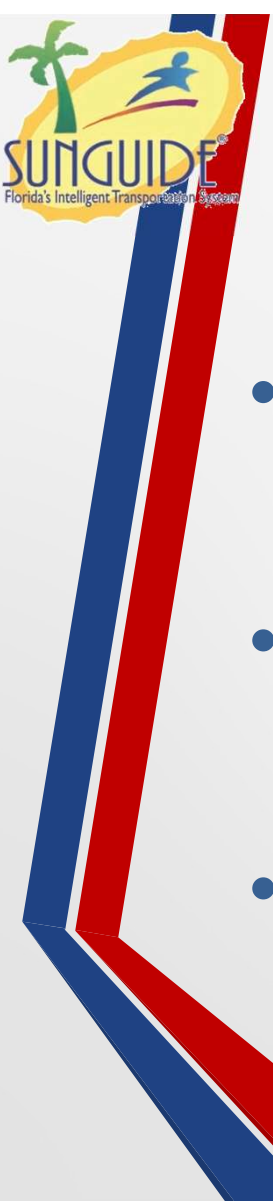

### Current SG Behavior

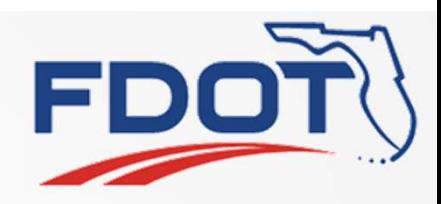

- When an event is completed, the response plan is terminated, removing the event from FLATIS and taking the message off DMS.
- Alternately, a new response plan is activated, with no lane blockage, and an email. This would also take down DMS messages.
- Are there other operational procedures?

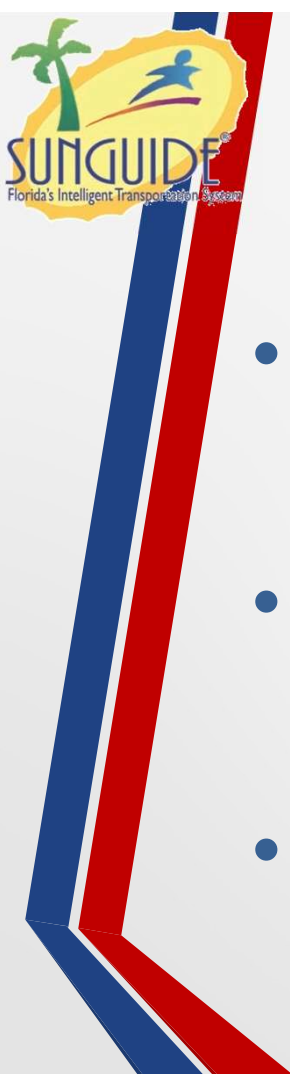

### Issue 4530

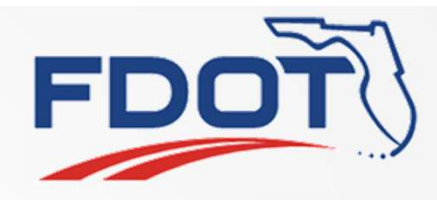

- Bridge Events automatically create events, publish a response plan, and terminate the response plan before closing.
- When closed, FLATIS sends an email containing the last status published, which in this case is "All lanes closed"
- Needs an enhancement to republish the lanes being open, then terminate the response plan before closing the event.

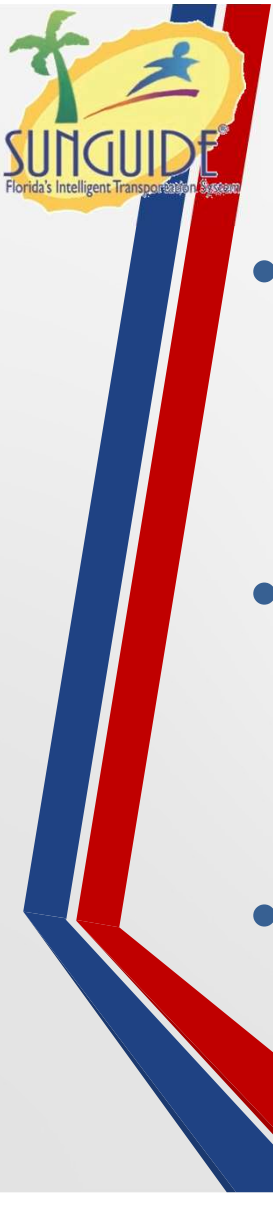

## Possible Enhancement

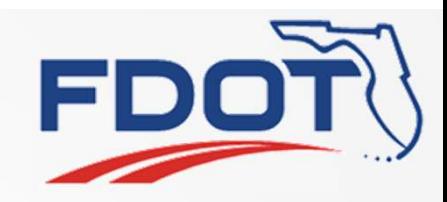

- When closing an event which had an active response plan containing a 511 item, send a publish with the lanes open status, and send a terminate to remove it officially from FLATIS.
- Alternately, provide a quick method (like a ribbon button) to activate a response plan with only the 511 item using the currently available information.
- This would not do anything with a SG generated email. Is this something that's needed?

ssug and the state of the state of the state of the state of the state of the state of the state of the state o

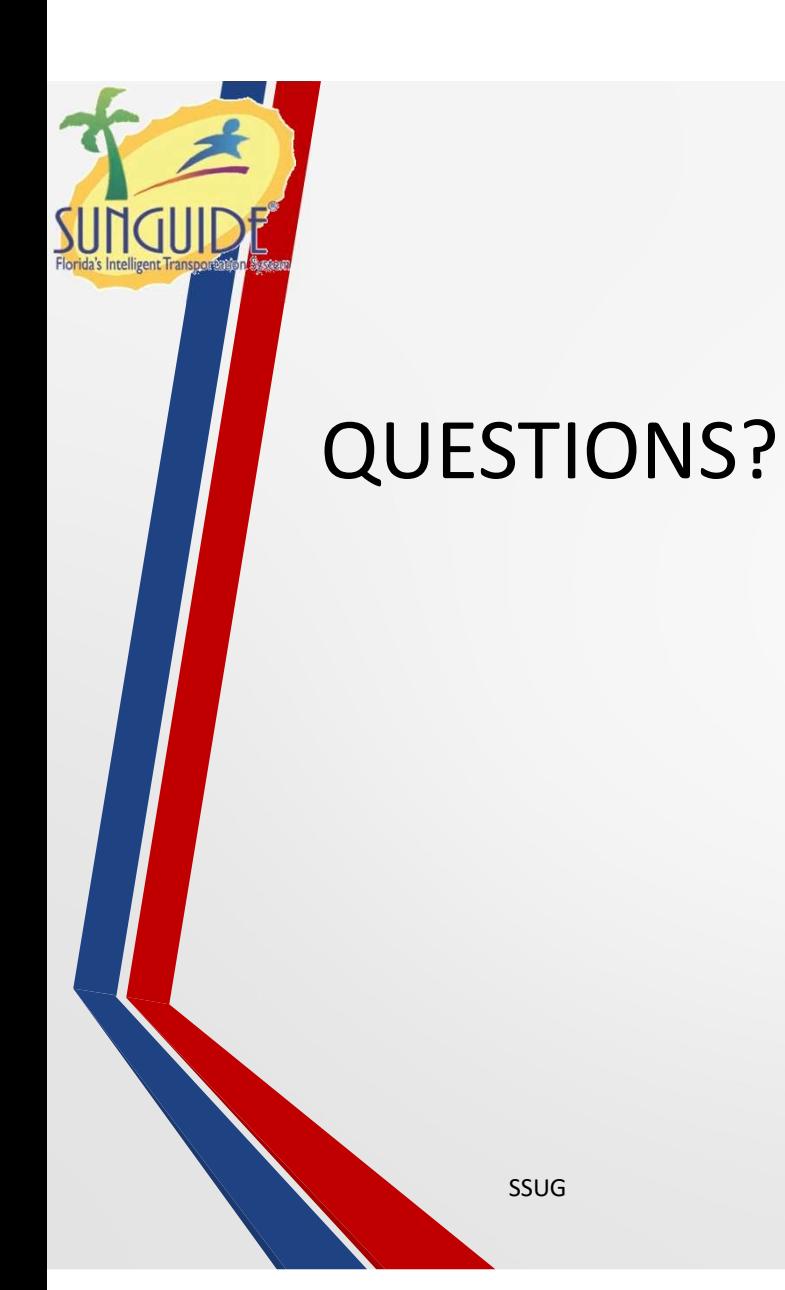

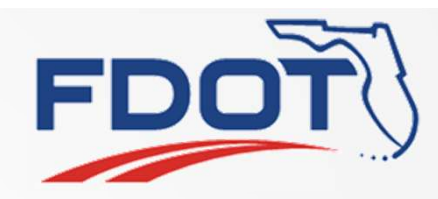

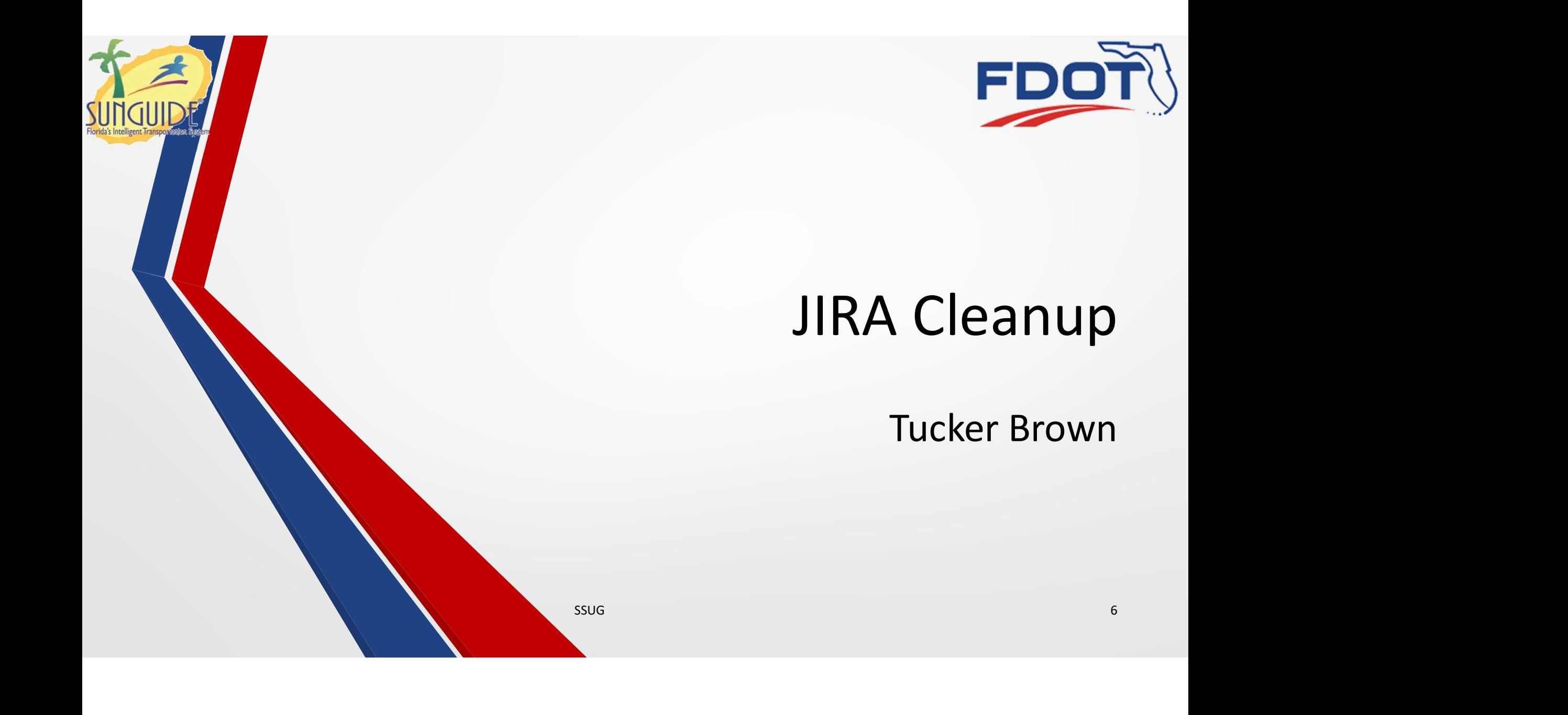

# JIRA Cleanup

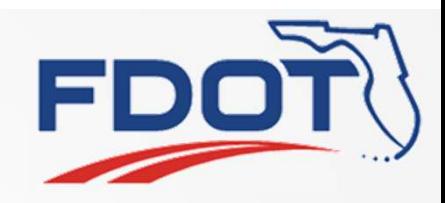

- **FDOT**<br>• SwRI and Central Office are looking at the Enhancement backlog as<br>• well as all open issues. well as all open issues. • SwRI and Central Office are looking at the Enhancement back<br>
• SwRI will be creating a report showing the following:<br>
• SwRI will be creating a report showing the following:<br>
• Copen Defects/Configuration issues<br>
• Enhan
- - Open Defects/Configuration issues
	- **Enhancements**
- We would like to schedule time with each of the installations to go through all the issues and figure out what is still relevant.

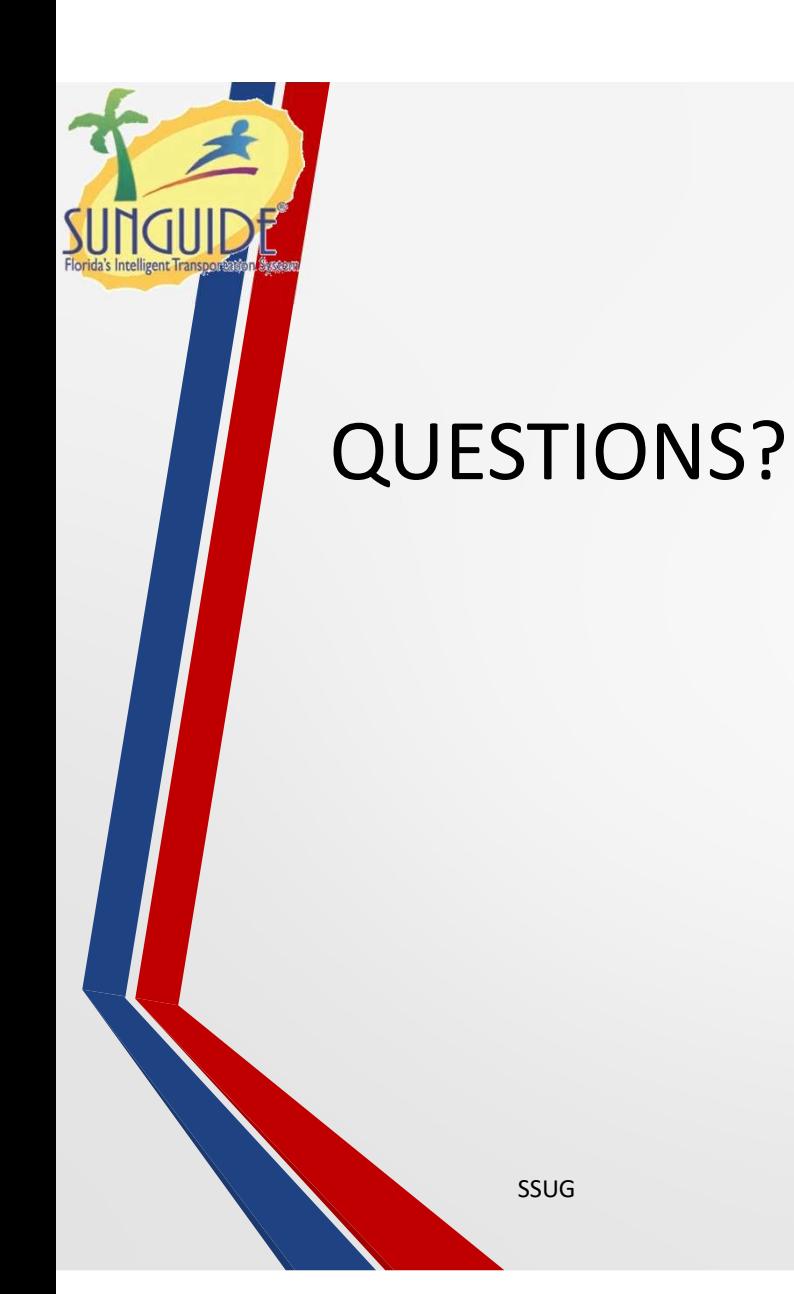

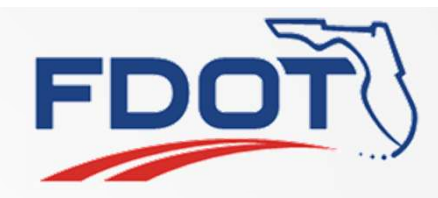

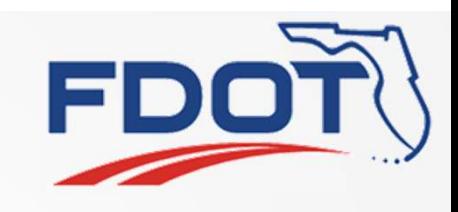

# SunGuide Wiki/Help SunGuide Wiki/Help<br>Tucker Brown<br>SSUG

Tucker Brown

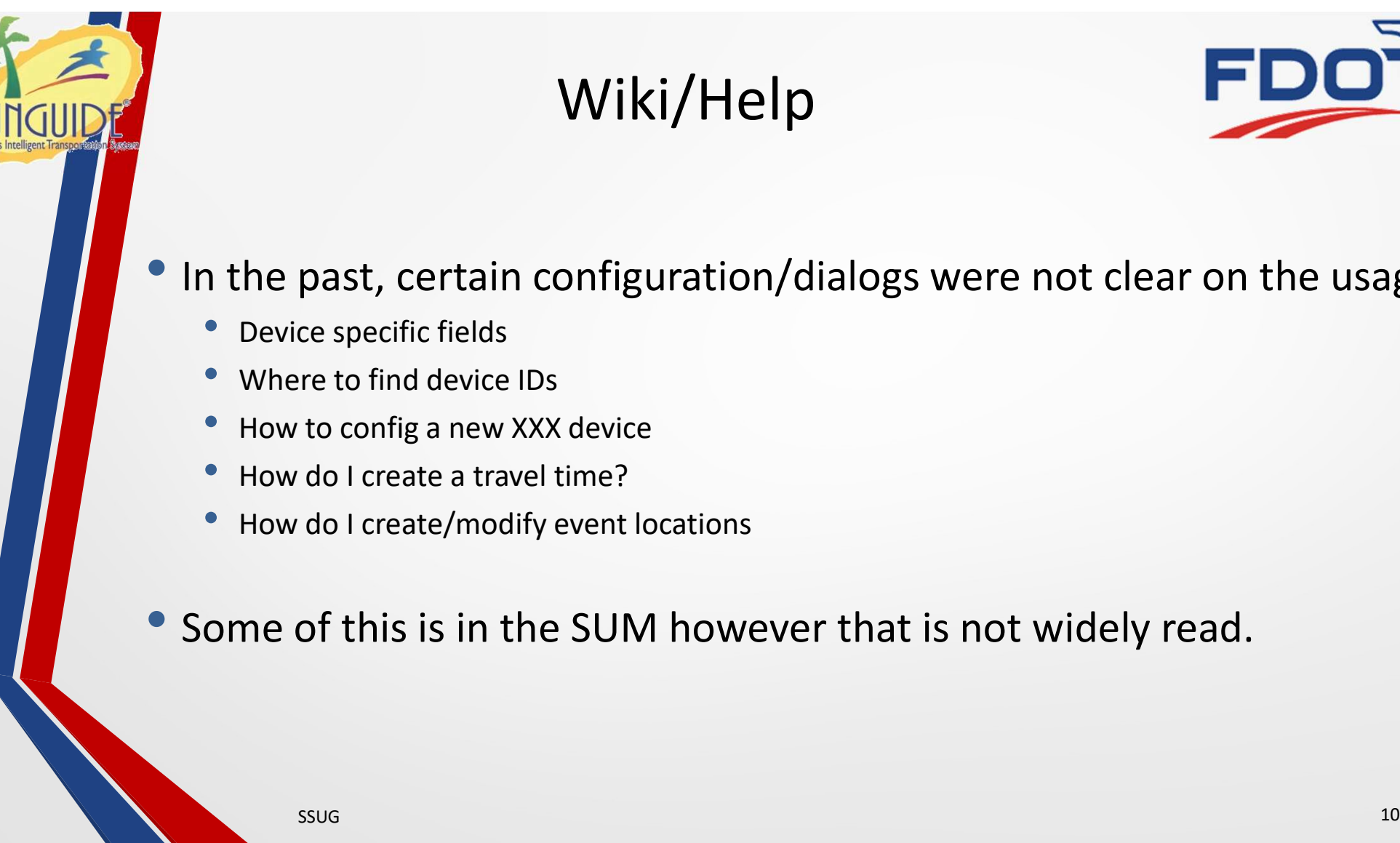

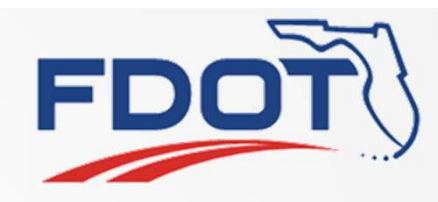

• In the past, certain configuration/dialogs were not clear on the usage.

- How to config a new XXX device
- How do I create/modify event locations

Some of this is in the SUM however that is not widely read.

# Wiki/Help

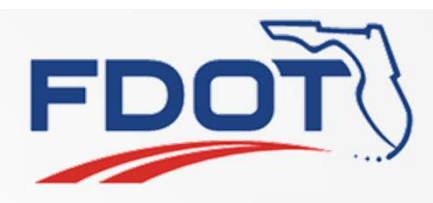

- Looking for suggestions on how to provide help to users
- Add a section to the website with specific help pages
	- Could add district content as well if something was particularly challenging and you documented the process
	- Could add a link in dialogs in SunGuide to pop up a page that had relevant information
		- Would need external web access at the Operator Workstations
	- Might have proprietary information issues that would dictate the need to make password protected
- Add generic help sections to dialogs that link to content hosted on the installations server
	- More secure, harder to update on the fly.

#### Other suggestions?

 $\mathsf{SSUG}$  and  $\mathsf{11}$ 

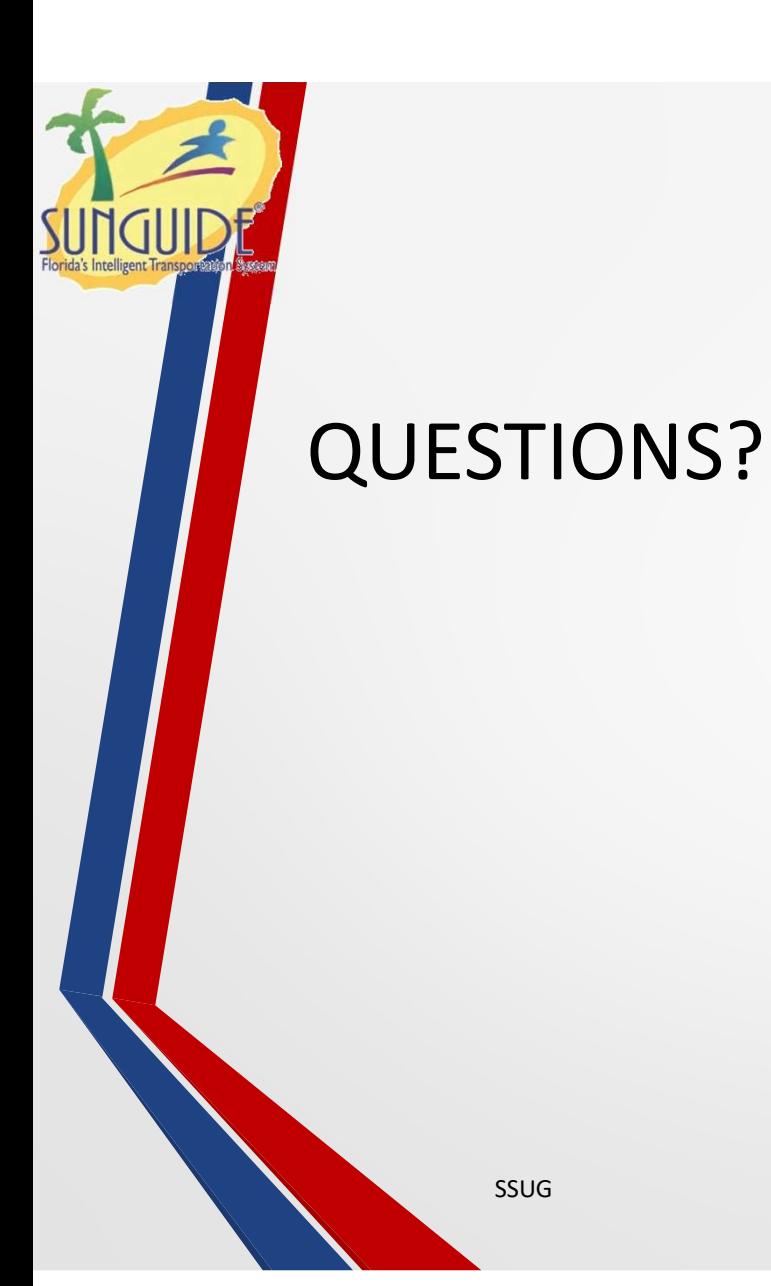

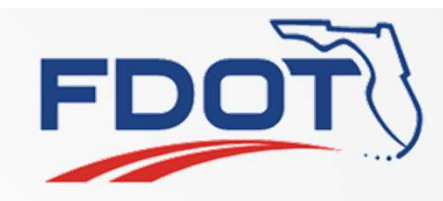